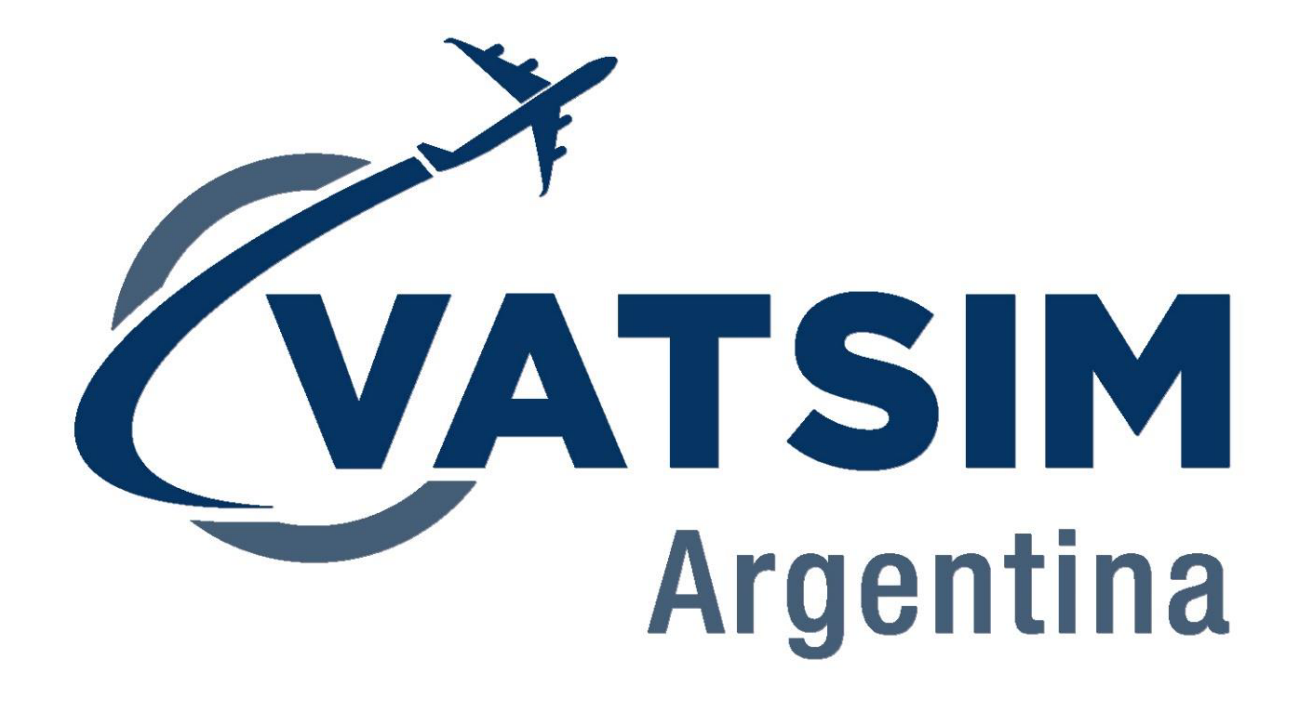

# **Manual de Navegación Visual**

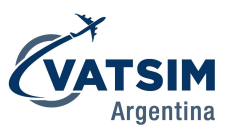

# <span id="page-1-0"></span>Índice

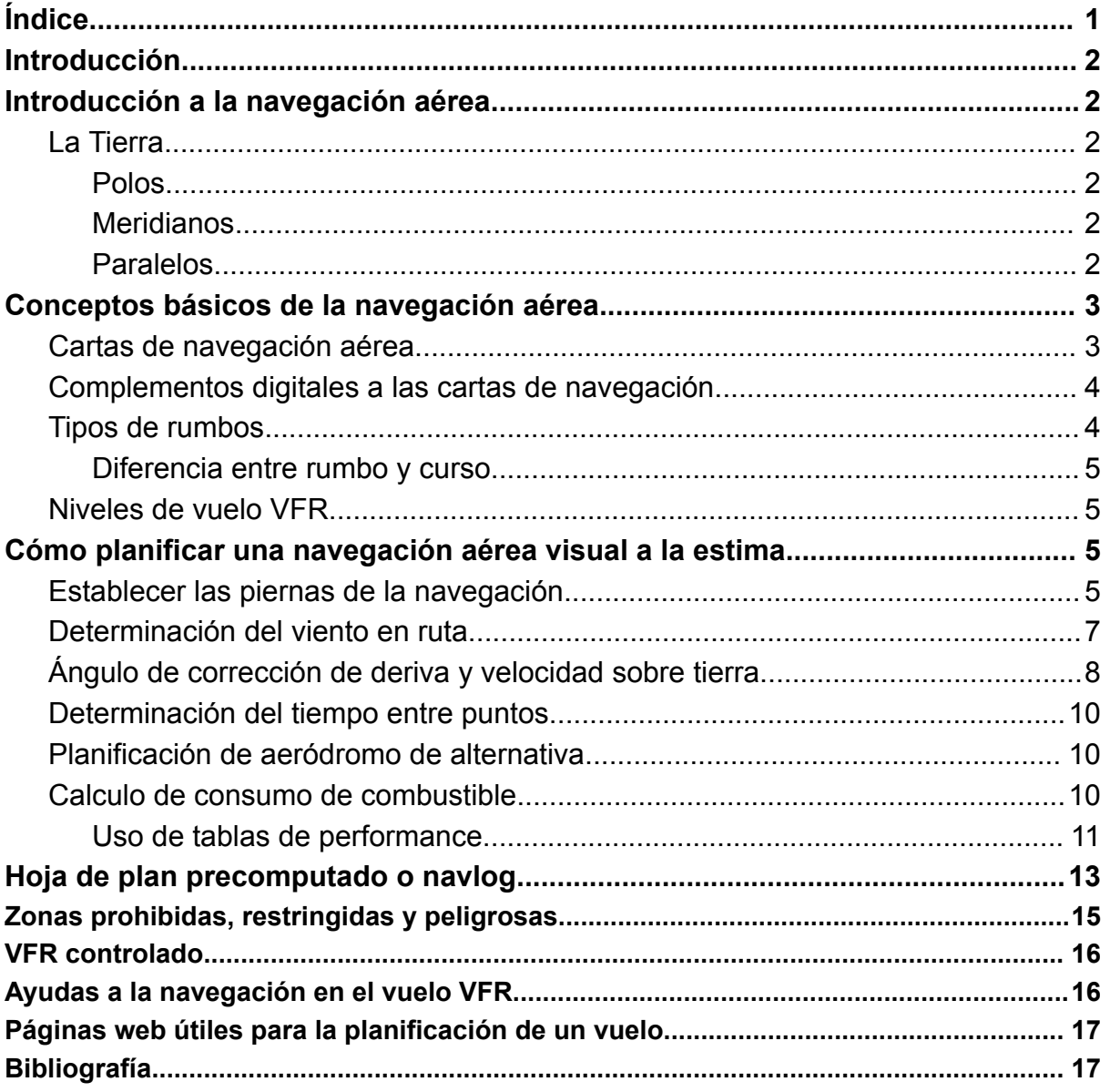

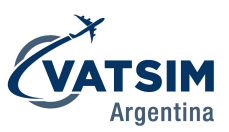

# <span id="page-2-0"></span>Introducción

Este manual brindará las herramientas básicas para comenzar con la navegación visual, permitiendo planificar una ruta, estimando tiempos de vuelo, rumbos, cursos, consumo de combustible, combustible necesario, aeródromos de alternativa, entre otros.

Se darán por incorporadas las técnicas y maniobras desarrolladas en el manual "*Primeros Pasos Como Piloto*" de Vatsim Argentina.

# <span id="page-2-1"></span>Introducción a la navegación aérea

En primer lugar definiremos navegación aérea como *"la acción de conducir un vehículo (aéreo) de un lugar a otro y de determinar su posición en cualquier instante"*. La navegación aérea puede ser instrumental o visual, esta última es la que desarrollaremos.

## <span id="page-2-2"></span>**La Tierra**

El planeta Tierra es por donde navegaremos, es por eso que debemos comprender qué referencias y sistemas existen para ubicarnos en él.

La tierra es un astro que pertenece al sistema solar, orbitando alrededor del sol y rotando sobre su propio eje, el cual atraviesa del polo Norte al Sur.

# <span id="page-2-3"></span>**Polos**

Son los extremos Norte y Sur del planeta. Su posición geográfica se define como los puntos de intersección del eje de rotación de la tierra con la superficie terrestre. A su vez, la tierra, gracias a su núcleo de hierro cuenta con un campo magnético y, con él, polos magnéticos cuya posición varía año a año.

#### <span id="page-2-4"></span>**Meridianos**

Son los círculos máximos que contienen al eje de la tierra, en ellos se expresa la longitud Este u Oeste, partiendo del Meridiano de Greenwich 180° en el sentido de rotación de la Tierra corresponden al Este y viceversa para el Oeste.

# <span id="page-2-5"></span>**Paralelos**

Son los círculos menores paralelos al ecuador. Indicando latitudes Norte para los que se encuentren entre el ecuador y el polo norte y viceversa hacia el polo Sur.

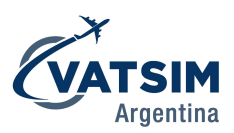

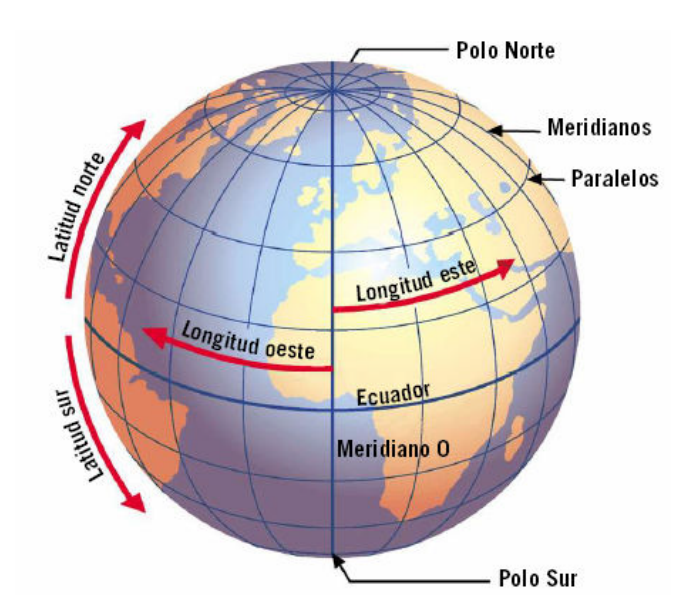

# <span id="page-3-0"></span>Conceptos básicos de la navegación aérea

# <span id="page-3-1"></span>**Cartas de navegación aérea**

Para la navegación aérea contamos con el recurso de las cartas, es este caso para vuelo visual, las cuales representan en escala (1:500.000 generalmente) las referencias y relieves de la superficie terrestre que abarcan. Sobre estas cartas podremos trazar líneas entre los puntos que queramos volar y medir la distancia y dirección respecto al norte geográfico y, conociendo o estimando nuestra velocidad, podremos calcular el tiempo que transcurrirá para llegar de A a B.

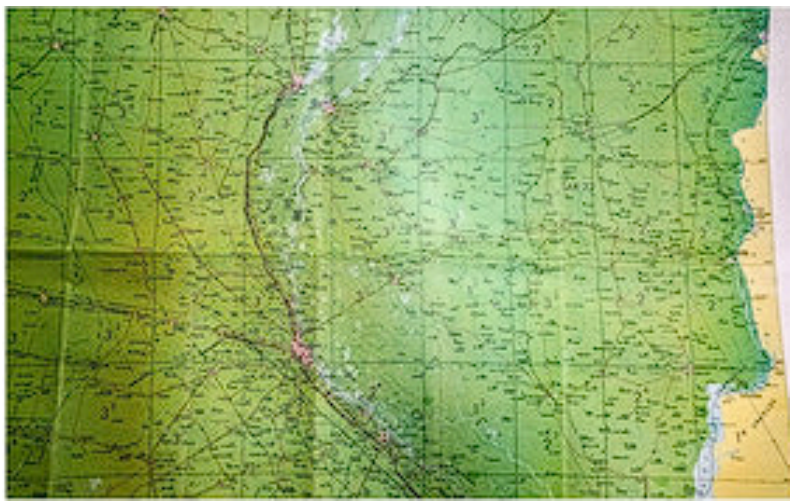

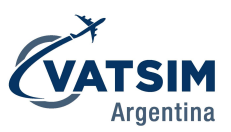

# <span id="page-4-0"></span>**Complementos digitales a las cartas de navegación**

Hoy en día, sumado a la gran desactualización que sufren las cartas de navegación aérea, están siendo reemplazadas por medios digitales que representan la superficie terrestre con información más actualizada, clara y personalizable. Además de que permite trazar piernas y calcular rumbos y distancias de manera más rápida y precisa.

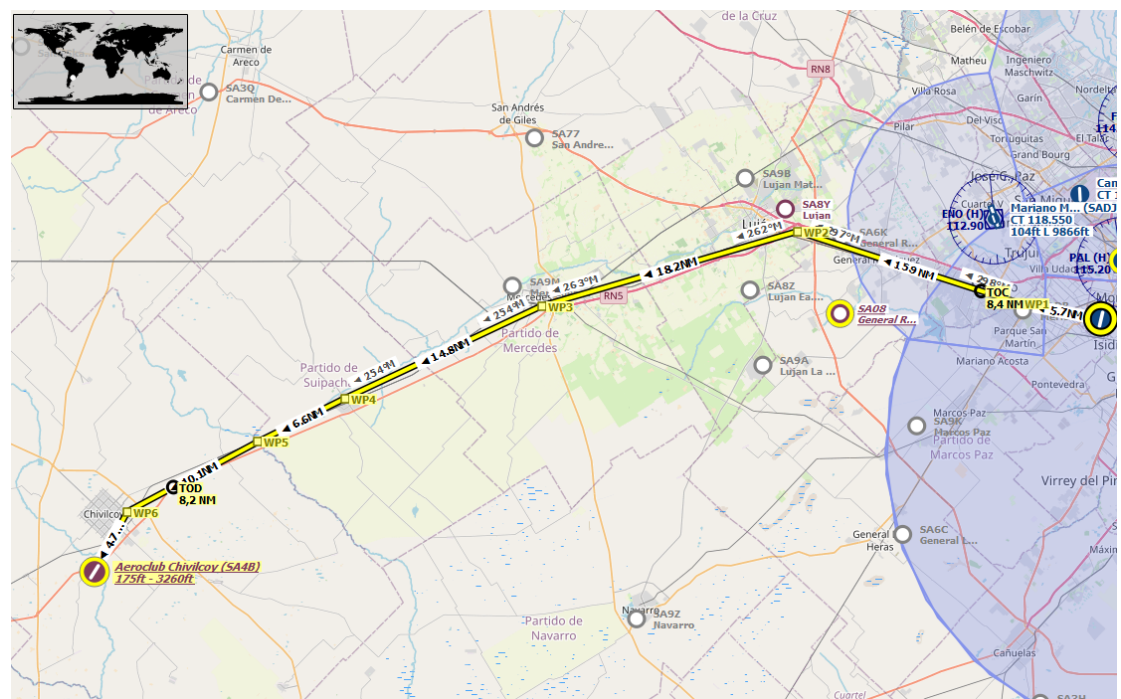

Debemos tener en cuenta que éstos sistemas suelen no ser verificados y/o aprobados por la autoridad competente y no está de más verificar que las referencias sean correctas.

# <span id="page-4-1"></span>**Tipos de rumbos**

Para la navegación aérea existen variedad de rumbos dependiendo de la referencia y las correcciones que se le apliquen.

- Rumbo geográfico: Respecto al Norte geográfico, lo obtenemos al medirlo de una carta de navegación
- Rumbo magnético: Respecto al Norte Magnético, lo obtenemos al corregir el rumbo geográfico por la declinación magnética que corresponda a nuestra ubicación en el globo.
- Rumbo de brújula: Es el rumbo magnético corregido por la desviación de la brújula debido a los propios campos magnéticos presentes en el avión.

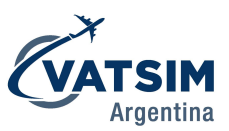

#### <span id="page-5-0"></span>**Diferencia entre rumbo y curso**

Se denomina curso a la dirección en la que se mueve la aeronave, la cual rara vez coincide con la dirección en la cual apunta la nariz de esta. La dirección que determinemos debemos seguir para ir de A a B será el curso y hacia dónde debemos apuntar la nariz para seguir este curso será nuestro rumbo.

#### <span id="page-5-1"></span>**Niveles de vuelo VFR**

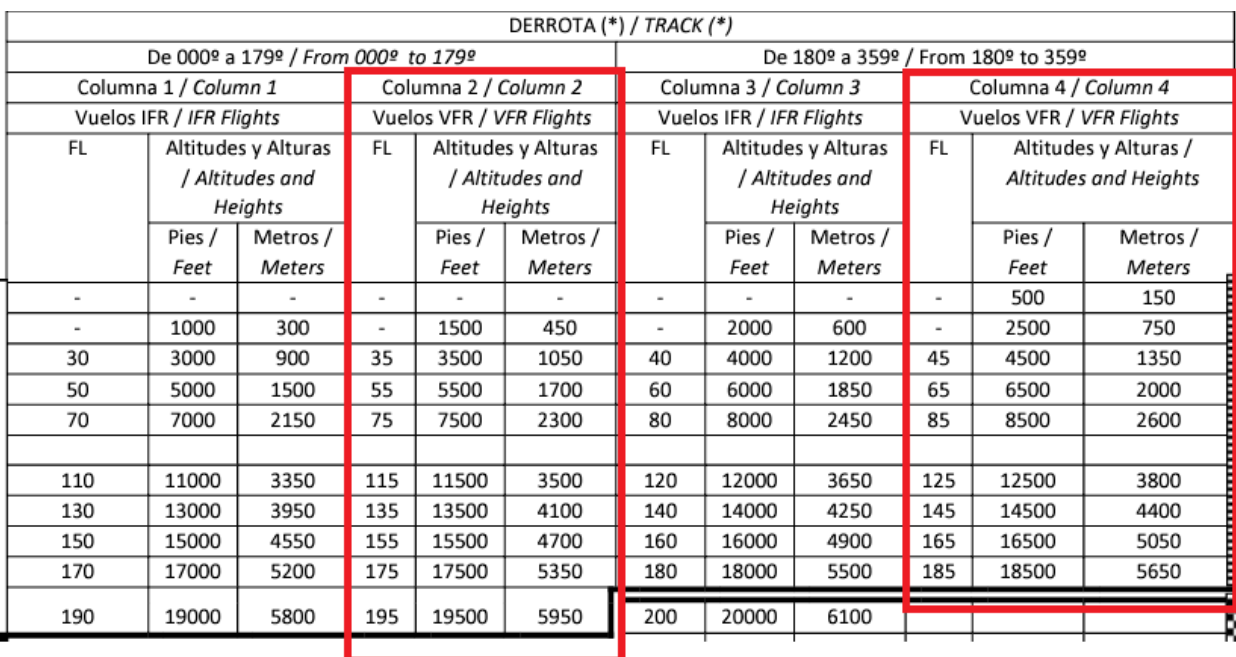

# <span id="page-5-2"></span>Cómo planificar una navegación aérea visual a la estima

En primer lugar deberemos establecer sobre qué cartografía nos basaremos para trazar nuestros cursos, medir las distancias, establecer referencias, etc. Para los ejemplos de esta sección nos basaremos en el sistema de "Little Navmap" con la cartografía de OpenStreetMap. Además, obviamente debemos tener claro nuestro aeródromo de salida y de destino.

<span id="page-5-3"></span>Para este ejemplo haremos un vuelo desde Morón (MOR) a Lobos (BOS).

#### **Establecer las piernas de la navegación**

Le llamamos piernas a los tramos de la navegación que unen dos puntos. Para definir nuestras piernas de la navegación deberemos establecer primero nuestros

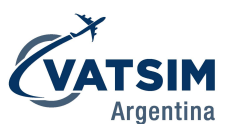

puntos de referencia. Estos deben ser fáciles de reconocer desde el aire y difíciles de confundir con otras referencias de la zona. La distancia entre puntos, entre menor sea, más difícil será que nos extraviemos. Un factor adicional y muy importante es tratar de elegir puntos que estén unidos por una referencia que al seguirla nos lleve al siguiente punto, por ejemplo, dos estaciones de tren unidas por las vías o dos pueblos unidos por una ruta.

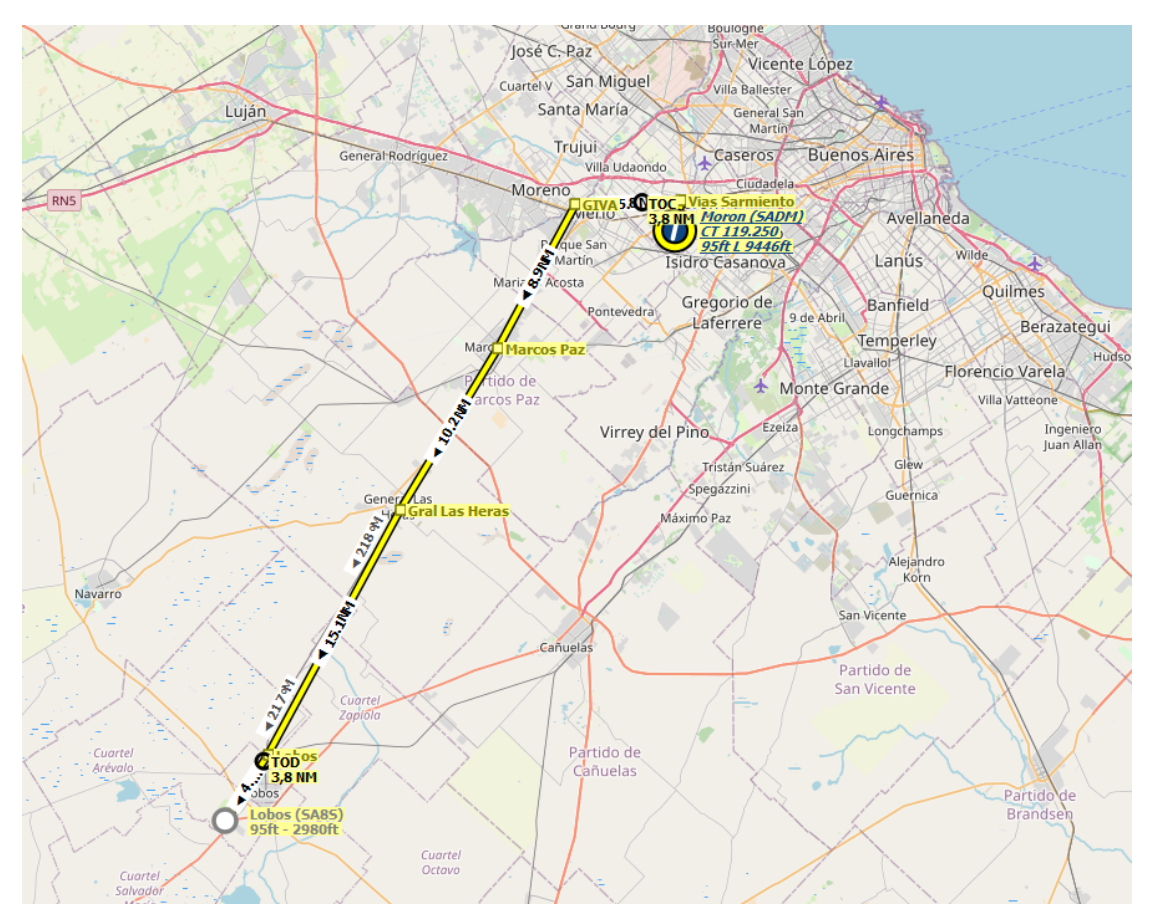

En este caso para unir Morón y Lobos seguiremos las vías del ferrocarril pasando por GIVA, Marcos Paz, Gral Las Heras y finalmente Lobos.

Establecidas las piernas y los puntos, obtendremos o mediremos las distancias y cursos (en este caso el programa ya los brinda como curso magnético). Si utilizamos una carta convencional obtendremos los rumbos geográficos, es por eso que deberemos aplicar la corrección por la declinación magnética (Desviación del Norte magnético respecto al geográfico).

Si la declinación es Este, la restamos al curso geográfico para obtener el magnético y viceversa. Si la declinación es Oeste, la sumamos.

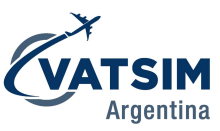

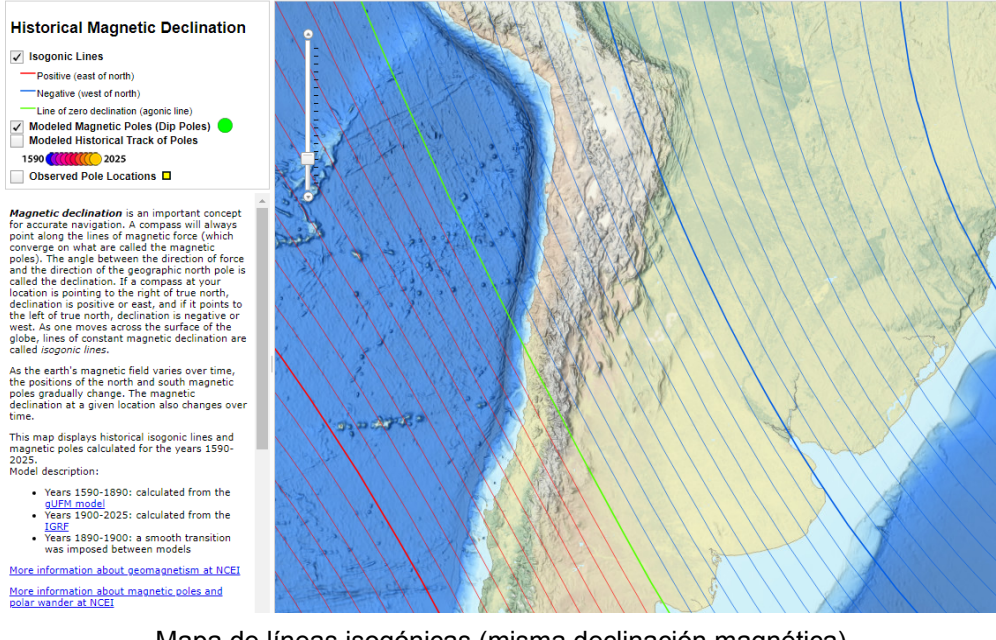

Mapa de líneas isogónicas (misma declinación magnética) [https://www.ncei.noaa.gov/maps/historical\\_declination/](https://www.ncei.noaa.gov/maps/historical_declination/)

#### <span id="page-7-0"></span>**Determinación del viento en ruta**

Hoy en día existen múltiples aplicaciones y webs destinadas a la meteorología con las que podremos obtener la información de los vientos en ruta. Para este ejemplo nos basaremos en los datos proporcionados por el Servicio Meteorológico Nacional, el cual publica cada 12h un reporte de vientos en diferentes niveles de vuelo con pronósticos cada 3h.

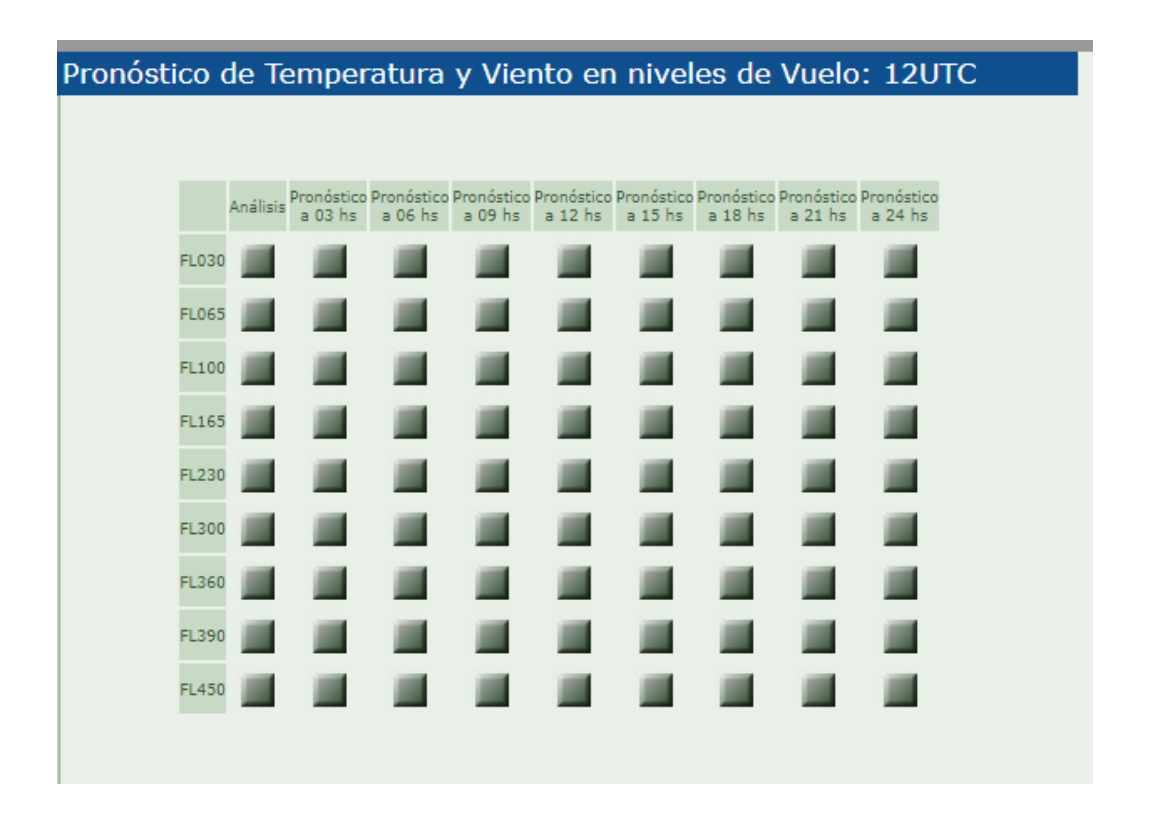

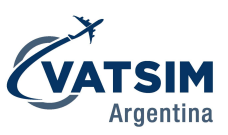

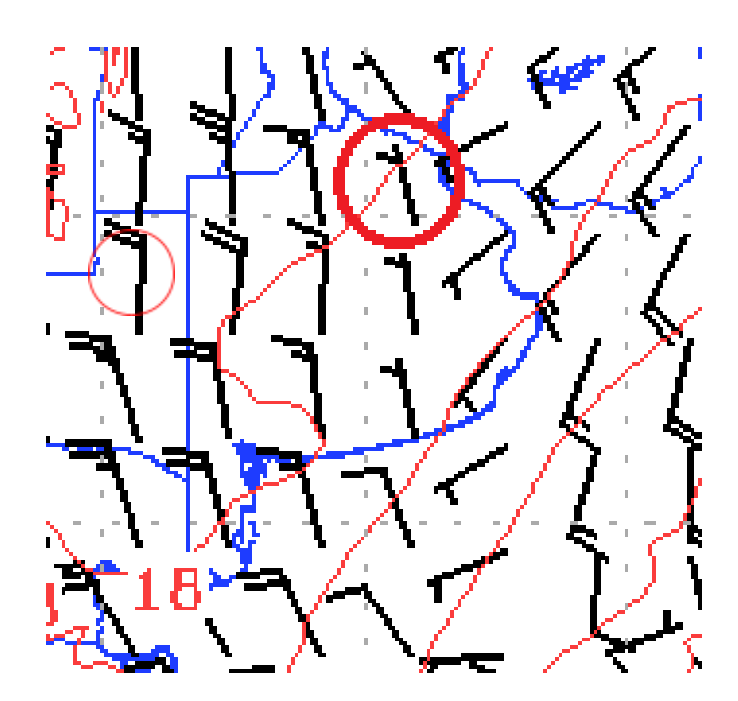

De este pronóstico (el que mejor coincida con el momento de vuelo que realizaremos) obtenemos que el viento vendrá del Nor-Noroeste con una intensidad de 5 nudos.

# <span id="page-8-0"></span>**Ángulo de corrección de deriva y velocidad sobre tierra**

Una vez que conocemos el viento que tendremos durante nuestra navegación y las piernas que realizaremos, debemos calcular la corrección de deriva que necesitaremos y la velocidad sobre tierra que tendremos, es decir, cómo nos va a afectar el viento durante la ruta. Para esto debemos tomar papel y lápiz, formar el "triángulo del viento" y aplicar trigonometría.

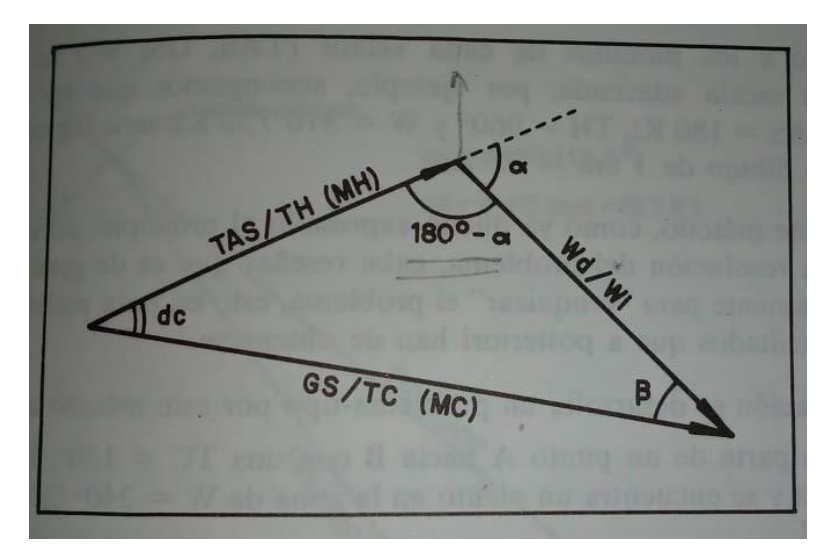

El triángulo se forma por el vector TAS/(MH) cuya magnitud será la TAS de nuestro avión y el vector wd/WI aplicado en el extremo del primero, cuya magnitud es la intensidad del viento. Finalmente unimos el origen del primero con el extremo del

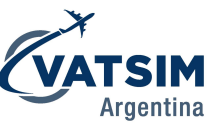

último. Para el ejemplo fijamos la velocidad del avión en 85 KTAS con rumbo magnético 230° y viento a 5 KT de los 340°.

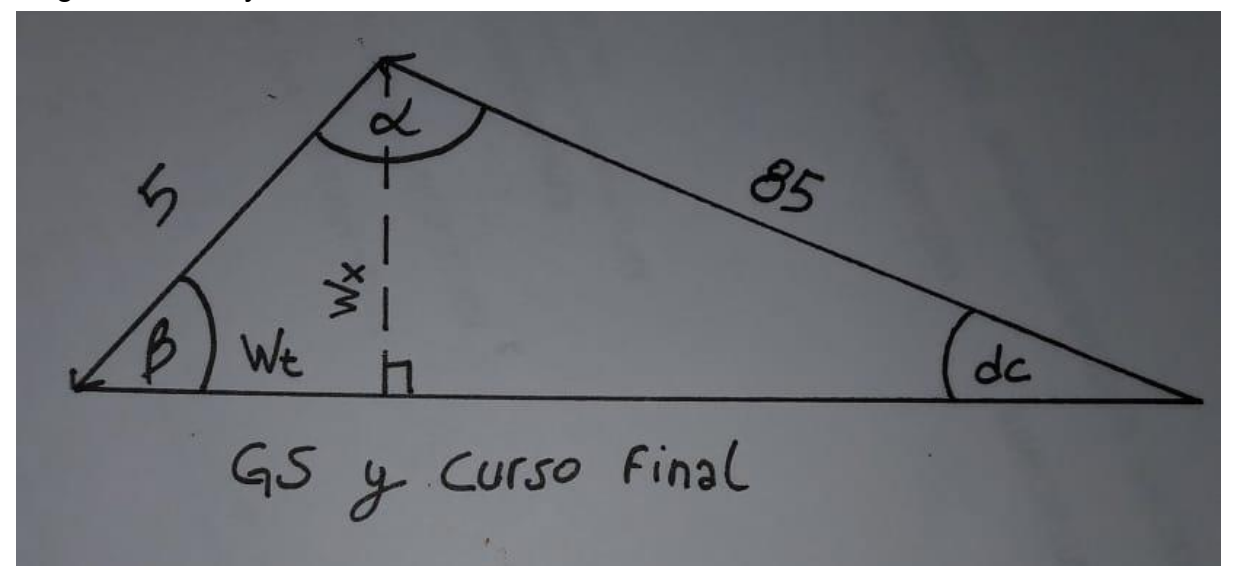

Luego trazamos una perpendicular al vector GS hacia el extremo del vector TAS/MH y origen del vector wd/Wi. De esta manera descomponemos la figura en dos triángulos rectángulos que podremos analizar. Con la intensidad del viento y el ángulo β (Diferencia de ángulos entre la dirección del viento y el curso de la pierna que estamos calculando) calcularemos las componentes de viento cruzado (Wx) y de viento de cola o frente (Wt o Wd).

 $Wt = Cos(\beta) \times Wi$  $Wx = Sin(β) \times Wi$ 

Obtenidas ambas componentes podremos calcular la velocidad sobre tierra (GS) y el ángulo de corrección de deriva (dc), el cual se considera positivo si es a la derecha y negativo si es a la izquierda, de la siguiente manera:

 $Gs = TAS + Wt$  $dc = ArcTan(\frac{Wx}{Cs})$  $\frac{w x}{G s}$ 

Fórmulas aplicadas al ejemplo:

 $\beta = 230^{\circ} - (340^{\circ} - 180^{\circ}) = 70^{\circ}$  $Wt = Cos(\beta) \times Wi = Cos(70^{\circ}) \times 5Kt \approx 2KT$  $Wx = Sin(\beta) \times Wi = Sin(70^{\circ}) \times 5Kt \approx 5Kt$  $Gs = TAS + Wt = 85Kt + 2Kt = 87Kt$  $dc = ArcTan(\frac{Wx}{Cs})$  $\frac{Wx}{Gs}$ ) = ArcTan( $\frac{5Kt}{87Kt}$  $\frac{3\pi t}{87Kt}$   $\simeq$  + 3°

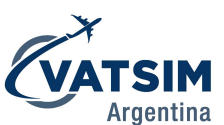

Deberemos repetir este procedimiento para cada pierna de nuestra navegación, de la precisión de estos cálculos dependerá la precisión de las estimas durante el vuelo.

## <span id="page-10-0"></span>**Determinación del tiempo entre puntos**

Para este ítem deberemos conocer la distancia entre los puntos y la velocidad con la que nos trasladaremos (GS). Luego aplicaremos una regla de 3 simple con la siguiente lógica: Si 87 millas las recorro en 60´; 9 millas las recorro en X.

 $9nm \times 60min \div 87kt = 6min 12s$ 

## <span id="page-10-1"></span>**Planificación de aeródromo de alternativa**

Es una práctica muy segura el establecer un aeródromo de alternativa al cual podremos dirigirnos en caso de que no sea posible aterrizar en nuestro aeródromo de destino ya sea por las condiciones meteorológicas o cualquier otra causa que impida un aterrizaje seguro.

Para elegir nuestro aeródromo de alternativa deberemos evaluar la meteorología de la zona, pistas disponibles, servicios disponibles, NOTAMs, distancia desde el aeródromo de destino, etc.

Una vez que definimos nuestro aeródromo de alternativa, realizamos el mismo procedimiento que en la sección anterior para definir nuestra ruta hacia la alternativa.

#### <span id="page-10-2"></span>**Calculo de consumo de combustible**

La normativa local establece que los vuelos VFR deben tener combustible y lubricante suficientes para que al aterrizar en el destino aún se disponga de una reserva de 30 minutos.

Igualmente se recomienda como medida de seguridad llevar 45 minutos de reserva más un 5% o 15 minutos de contingencia (lo que sea mayor) adicionado al combustible necesario para volar del aeródromo de destino al aeródromo de alternativa.

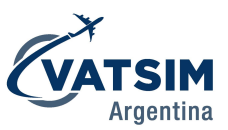

#### <span id="page-11-0"></span>**Uso de tablas de performance**

Todas las aeronaves vienen con su manual de operación (generalmente llamado POH en este tipo de aeronaves) en el que contamos con la sección de "performance" y en ella las tablas de performance del avión. Para nuestros cálculos nos centraremos en las tablas de performance de ascenso y de crucero (algunos manuales también brindan la de descenso). Para los ejemplos tendremos un tiempo calculado de vuelo de 1h 10min y un tiempo a la alternativa de 40min volando a 3500 ft en un Cessna 150M.

#### NOTES:

- 1. Add 0.8 of a gallon of fuel for engine start, taxi and takeoff allowance.
- 2. Increase time, fuel and distance by 10% for each 8°C above standard temperature.
- 3. Distances shown are based on zero wind.

| <b>WEIGHT</b><br>LBS | <b>PRESSURE</b>        | TEMP<br>°C | <b>CLIMB</b><br><b>SPEED</b><br>KIAS | <b>RATE OF</b>             | <b>FROM SEA LEVEL</b> |                                    |                       |  |
|----------------------|------------------------|------------|--------------------------------------|----------------------------|-----------------------|------------------------------------|-----------------------|--|
|                      | <b>ALTITUDE</b><br>FT. |            |                                      | <b>CLIMB</b><br><b>FPM</b> | <b>TIME</b><br>MIN    | <b>FUEL USED</b><br><b>GALLONS</b> | <b>DISTANCE</b><br>NΜ |  |
| 1600                 | S.L.                   | 15         | 68                                   | 670                        | 0                     | 0                                  | 0                     |  |
|                      | 1000                   | 13         | 68                                   | 630                        | 2                     | 0.2                                | 2                     |  |
|                      | 2000                   | 11         | 67                                   | 590                        | 3                     | 0.5                                | 4                     |  |
|                      | 3000                   | 9          | 66                                   | 550                        | 5                     | 0.7                                | 6                     |  |
|                      | 4000                   | 7          | 65                                   | 510                        | 7                     | 1.0                                | 8                     |  |
|                      | 5000                   | 5          | 65                                   | 470                        | 9                     | 1.3                                | 10                    |  |
|                      | 6000                   | 3          | 64                                   | 425                        | 11                    | 1.6                                | 13                    |  |
|                      | 7000                   | 1          | 64                                   | 385                        | 14                    | 1.9                                | 16                    |  |
|                      | 8000                   | $-1$       | 63                                   | 345                        | 17                    | 2.3                                | 19                    |  |
|                      | 9000                   | $-3$       | 63                                   | 305                        | 20                    | 2.7                                | 23                    |  |
|                      | 10,000                 | -5         | 62                                   | 265                        | 23                    | 3.2                                | 27                    |  |
|                      | 11,000                 | $-7$       | 62                                   | 220                        | 27                    | 3.7                                | 32                    |  |
|                      | 12,000                 | -9         | 61                                   | 180                        | 33                    | 4.3                                | 38                    |  |

Figure 5-6. Time, Fuel, and Distance to Climb

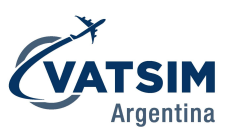

**CONDITIONS:** 1600 Pounds Recommended Lean Mixture

| <b>PRESSURE</b><br><b>ALTITUDE</b> | RDM<br>DN M                                  | 20°C BELOW<br>STANDARD tEMP        |                                     | <b>STANDARD</b><br>TEMPERATURE                       |                                  |                                                 | 20°C ABOVE<br>STANDARD TEMP                          |                                         |                                    |                                                           |
|------------------------------------|----------------------------------------------|------------------------------------|-------------------------------------|------------------------------------------------------|----------------------------------|-------------------------------------------------|------------------------------------------------------|-----------------------------------------|------------------------------------|-----------------------------------------------------------|
|                                    |                                              | %<br><b>BHP</b>                    | <b>KTAS</b>                         | <b>GPH</b>                                           | $\%$<br><b>BHP</b>               | <b>KTAS</b>                                     | GPH                                                  | %<br><b>BHP</b>                         | <b>KTAS</b>                        | <b>GPH</b>                                                |
| 2000                               | 2650<br>2600<br>2500<br>2400<br>2300<br>2200 | 80<br>7ŏ<br>62<br>54<br>47         | 102<br>ğĩ<br>$\frac{92}{87}$<br>83  | $\frac{6.0}{5.3}$<br>4.7<br>4.1<br>3.7               | 78<br>73<br>65<br>57<br>50<br>44 | 103<br>101<br>96<br>91<br>87<br>82              | 5.9<br>$\frac{5.5}{4.9}$<br>$\frac{4.3}{3.9}$<br>3.5 | 72<br>68<br>őŎ<br>$\frac{53}{47}$<br>42 | 102<br>100<br>ğš<br>91<br>86<br>81 | 5.4<br>5.1<br>4.6<br>4.1<br>3.7<br>3.3                    |
| 4000                               | 2700<br>2600<br>2500<br>2400<br>2300<br>2200 | ----<br>75<br>66<br>58<br>51<br>45 | 101<br>96<br>9Ĭ<br>87<br>82         | ---<br>5.6<br>5.0<br>4.4<br>3.9<br>3.3               | 78<br>69<br>61<br>54<br>48<br>42 | 105<br>100<br>95<br>ŌĪ.<br>86<br>8 <sub>1</sub> | 5.8<br>5.2<br>4.6<br>41<br>3.7<br>5.3                | 72<br>64<br>57<br>50<br>45<br>40        | 104<br>99<br>95<br>90<br>85<br>80  | 5.4<br>4.8<br>4.3<br>3.9<br>$\frac{3.5}{3.2}$             |
| 6000                               | 2750<br>2700<br>2600<br>2500<br>2400<br>2300 | <br>79<br>70<br>62<br>54<br>48     | ---<br>105<br>100<br>95<br>91<br>86 | ---<br>$\frac{5.9}{5.2}$<br>4.7<br>$\frac{4.2}{3.7}$ | 77<br>73<br>64<br>37<br>51<br>45 | 107<br>104<br>99<br>95<br>90<br>85              | 5.8<br>$5.4$<br>$4.8$<br>$4.3$<br>$\frac{3.9}{3.5}$  | 71<br>67<br>$\frac{60}{53}$<br>48<br>42 | 105<br>103<br>98<br>94<br>89<br>84 | 5.3<br>$^{5.1}_{4.5}$<br>4Ĥ<br>3.7<br>3.4                 |
| 8000                               | 2700<br>2600<br>2500<br>2400<br>2300         | 74<br>65<br>58<br>$\frac{52}{46}$  | 104<br>99<br>95<br>90<br>85         | 5.5<br>4.9<br>4.4<br>4.0<br>3.6                      | 68<br>60<br>54<br>48<br>43       | 103<br>99<br>94<br>89<br>$\overline{84}$        | 5.1<br>4.6<br>4.1<br>$\frac{3.7}{3.4}$               | 63<br>57<br>3i<br>$\frac{45}{40}$       | 102<br>98<br>93<br>88<br>82        | 4.8<br>$\frac{4}{3}$ : $\frac{3}{9}$<br>$\frac{3.5}{3.2}$ |
| 10000                              | 2700<br>2600<br>2400                         | 69<br>$\frac{61}{55}$<br>49        | 103<br>99<br>94<br>89               | 5.2<br>$\frac{4}{1}$ : $\frac{6}{2}$<br>3.8          | 64<br>$\frac{57}{51}$<br>45      | 102<br>98<br>93<br>88                           | 4.8<br>$\frac{4}{3}$ : $\frac{3}{9}$<br>3.6          | 59<br>53<br>48<br>43                    | 102<br>$\frac{9}{9}$<br>87         | 4.5<br>$\frac{4}{3}$ : 7<br>3.4                           |
| 12000                              | 2650<br>2600<br>2400                         | 61<br>$\frac{58}{52}$<br>46        | 100<br>98<br>93<br>89               | 4.6<br>$\frac{4}{4}$ ; $\frac{4}{0}$<br>3.6          | 57<br>$\frac{54}{48}$<br>43      | 99<br>$\frac{9}{9}$<br>87                       | 4.3<br>$\frac{4}{3}$ :<br>3.4                        | 53<br>50<br>45<br>41                    | 98<br>96<br>91<br>84               | 4.1<br>$\frac{3}{3}$ : 5<br>3.3                           |

Figure 5-7. Cruise Performance

Dado que las tablas que brinda el manual tiene intervalos de 2000ft, la fila que más se acerca a nuestro vuelo es la de una altitud de 4000 ft y un ascenso también de 4000 ft puesto que Morón se encuentra casi al nivel del mar (si partimos de un aeródromo con una elevación de 2000ft usaremos la fila de 2000 ft en la tabla de ascenso).

Con estas tablas calcularemos las cantidades de combustibles necesarias para:

- Rodaje (Desde la puesta en marcha hasta el punto de espera)
- Ascenso (Desde el despegue al nivel de crucero)
- Ruta (Desde el nivel de crucero al destino)

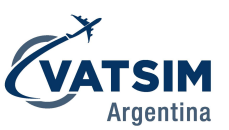

- Alternativa (Desde el destino hacia el aeródromo de alternativa)
- Reserva (45min)
- Contingencia (5% del total o 15min)

Los cálculos nuevamente surgen de una regla de tres simple pensada como: si en 60 minutos consumo (lo que diga la tabla para el caso que corresponda); en (tiempo de vuelo) consumiré X

En nuestro caso tendremos que llevar las siguientes cantidades de combustible:

- Rodaje: 0.8Gal
- Ascenso: 1.0Gal 7 min
- Ruta:  $(70 min tiempo de ascenso) \times 3.7 Gal/h \div 60 min \approx 4 Gal$
- Alternativa:  $40 min \times 3.7 Gal/h \div 60 min \approx 2.5 Gal$
- Reserva:  $45 min \times 3.7 Gal/h \div 60 min \approx 3 Gal$
- Contingencia: 11. 3 Gal  $\times$  5%  $\simeq$  0. 5 Gal  $\lt$  15 min  $\times$  3. 7 Gal/h  $\div$  60 min  $\simeq$  1 Gal

Luego de totalizar estas cantidades deberemos sumarle la cantidad de combustible no utilizable que albergan nuestros tanques para así saber realmente qué cantidad de combustible debemos cargar en los tanques para tener la autonomía que queremos. En el caso del C150M el combustible no utilizable son 3.5Gal, por lo que:

 $Combustible a cargar = 0.8 Gal + 1 Gal + 4 Gal + 2.5 Gal + 3 Gal + 1 Gal + 3.5 Gal \simeq 16 Gal$ 

De los cuales podremos usar 12.5 Galones, dándonos una autonomía total de:  $12.5$  Gal  $\times$  60 min ÷ 3.7 Gal/h  $\simeq$  202 min o 3h 22 min

*-Recomendamos redondear tiempos y consumos hacia arriba.-*

# <span id="page-13-0"></span>Hoja de plan precomputado o navlog

Todos estos cálculos de rumbos, tiempos, consumos, distancias, etc, los plasmaremos en una hoja que llevaremos con nosotros durante el vuelo para tener los datos de la navegación con nosotros e ir comparando lo planificado con lo que está ocurriendo realmente.

Existen diversos formatos para este documento aunque suelen contener prácticamente la misma información.

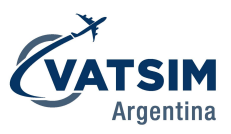

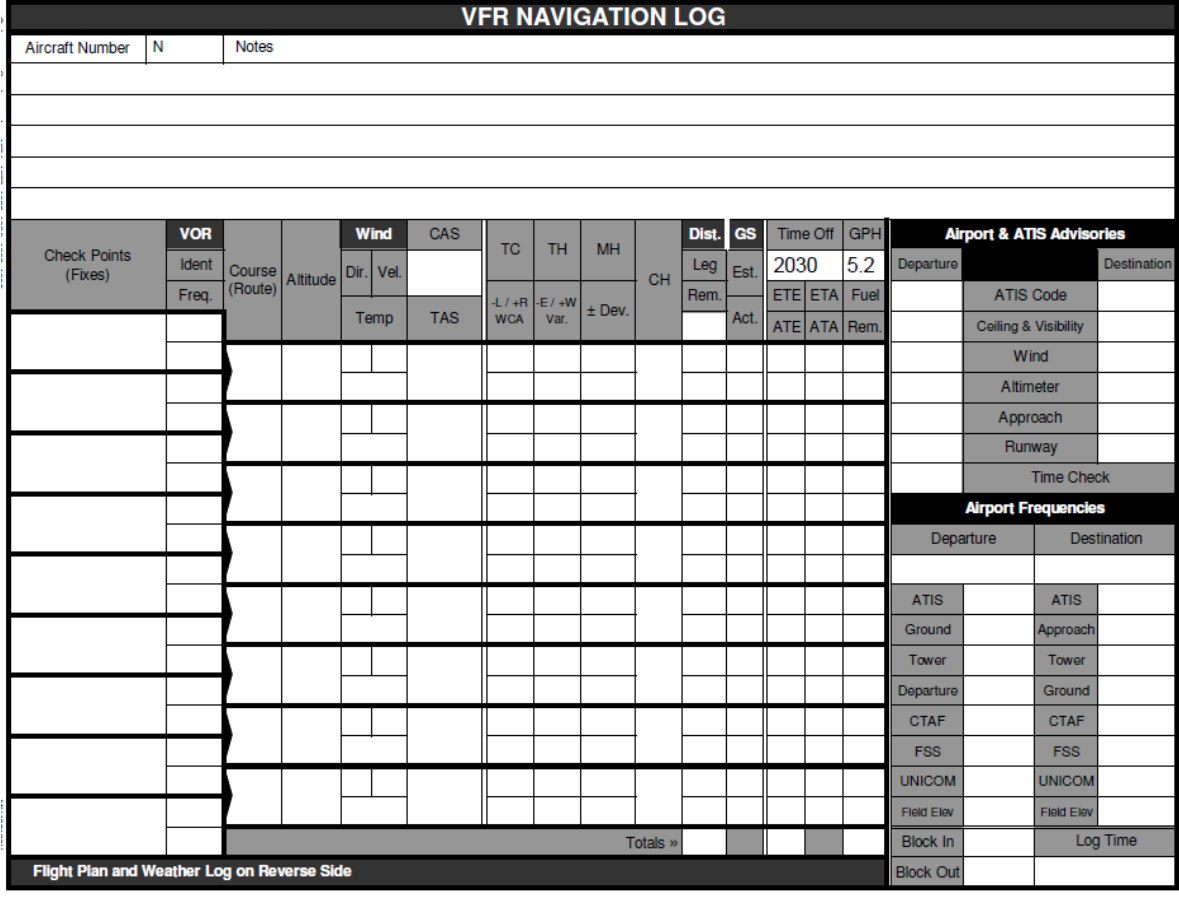

# Modelo de precomputada provisto por la FAA

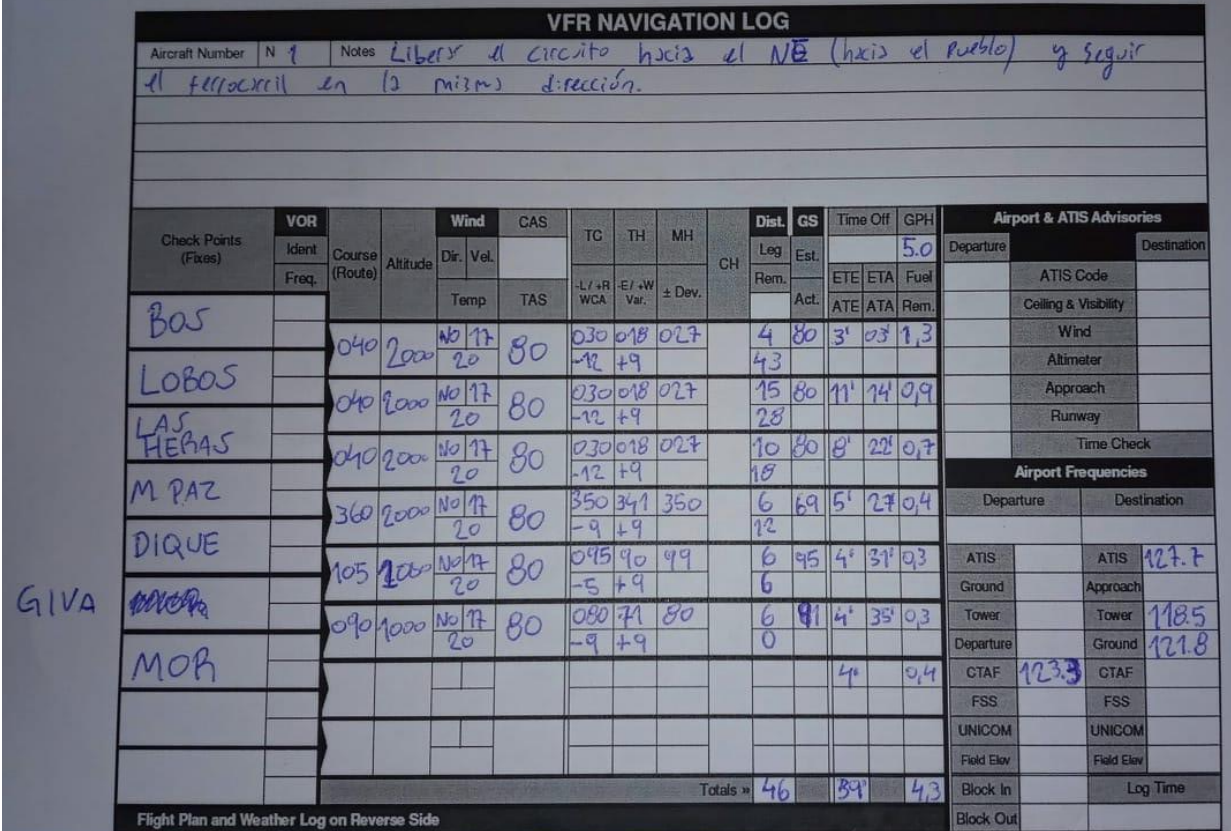

Ejemplo de precomputada para navegacion de Lobos (BOS) hacia Morón (MOR)

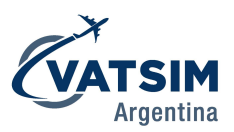

# <span id="page-15-0"></span>Zonas prohibidas, restringidas y peligrosas

Existen espacios aéreos publicados en las cartas de navegación en donde el vuelo está prohibido, restringido o es peligroso desarrollarlo y deberemos tenerlos en cuenta a la hora de planificar nuestros vuelos.

- **Zonas prohibidas:** *"Espacio aéreo de dimensiones definidas …, dentro del cual está prohibido el vuelo de aeronaves"*
- **● Zonas restringidas:** *"Espacio aéreo de dimensiones definidas …, dentro del cual está restringido el vuelo de las aeronaves mediante ciertas condiciones especificada"*
- **● Zonas peligrosas: "***Espacio aéreo de dimensiones definidas, en la cual pueden existir en determinados momentos actividades peligrosas para el vuelo de las aeronaves."*

Se identifican con las letras de nacionalidad SA, seguidas de la letra P para las prohibidas, R para restringidas y D para peligrosas, seguidas de su número de identificación.

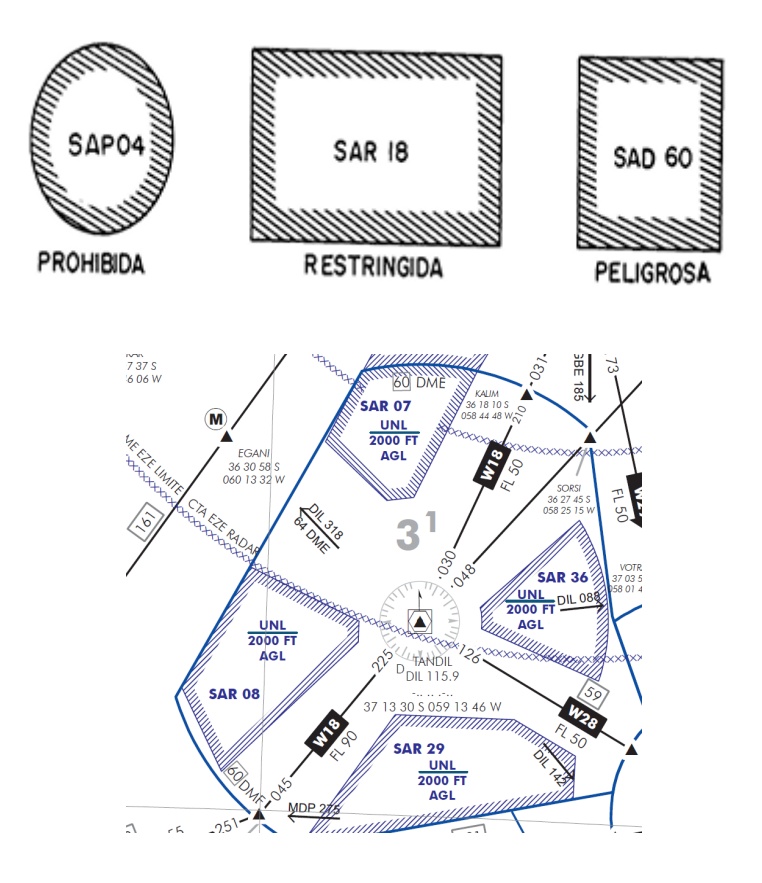

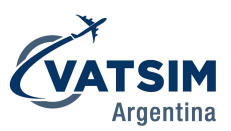

# <span id="page-16-0"></span>VFR controlado

Denominamos como VFR controlado a todo vuelo VFR que se desarrolle en espacios aéreos en los que se brinden servicios de tránsito aéreo, como puede ser un TMA, un CTR o un ATZ. Para estos vuelos deberemos presentar un plan de vuelo VFR.

El control de tránsito aéreo nos requerirá estimas y notificaciones en los puntos que nos solicite, es por eso que es muy importante llevar con nosotros la precomputada y una hoja donde hacer nuevos cálculos si lo llegamos a necesitar.

Cuando nos dirijamos a un aeródromo sin servicios ATS desde un espacio aéreo controlado, antes de liberar este espacio daremos la estima al destino, es decir, el horario Zulú en el que estimamos arribar al destino, si se llega a presentar un cambio significativo en esta estima, deberemos notificar a la dependencia ATS más cercana.

Al arribar al destino o cualquier otro aeródromo ya sea por emergencia o alternativa, deberemos notificar el arribo a la dependencia ATS más cercana por el medio más inmediato del que dispongamos.

Ejemplo de comunicación entre Torre Moron y aeronave liberando el espacio aéreo en navegación a Lobos (BOS):

- → MORÓN TWR: LV-ABC su despegue 1210z, notifique liberando con la estima a Lobos.
- ➔ LV-ABC: Morón, LV-ABC al Norte de GIVA con 1500 pies, estimando Lobos 1300z.
- → MORÓN TWR: ABC recibido, Lobos 1300z, frecuencia, ¡hasta la vuelta!

En este caso, puesto que Lobos (BOS) es un aeródromo no controlado, deberá notificarle a Torre Morón su arribo en el destino.

# <span id="page-16-1"></span>Ayudas a la navegación en el vuelo VFR

Si bien el vuelo se desarrollará basado en referencias visuales en la superficie terrestre, todo complemento es bienvenido ya que sumará redundancia y un "plan B" Estas ayudas a la navegación están apoyadas en los instrumentos de navegación de la aeronave y las radioayudas en tierra como lo son los equipos VOR, NDB o mismo el GPS. Es importante recalcar que estas son ayudas y complementos y NO debemos basar la navegación en estos equipos.

Ejemplo de uso de las ayudas a la navegación:

Si me encuentro en una navegación VFR hacia Mar del Plata, tendré sintonizada la frecuencia de su VOR en mi equipo de navegación para poder ubicarme en caso de perder mi referencia visual.

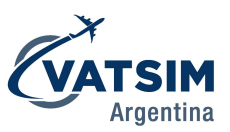

# <span id="page-17-0"></span>Páginas web útiles para la planificación de un vuelo

A continuación, una lista de enlaces con páginas web que recomendamos para ayudar a la planificación de una navegación visual.

- <https://albar965.github.io/littlenavmap.html> Link de Little NavMap para planificacion de vuelos,
- <https://skyvector.com/> Planificacion de vuelos,
- <https://www.windy.com/> Información meteorológica en tiempo real y con previsiones, mundial.
- <https://earth.google.com/> Para buscar imagenes satelitales de las referencias y medir distancias,
- <https://www.smn.gob.ar/meteorologia-aeronautica> Informacion meteorologica aeronáutica para el territorio argentino,
- <http://ais.anac.gob.ar/madhel/> Manual de aerodromos y helipuertos de la Argentina.
- <http://ais.anac.gov.ar/aip> Publicaciones de información aeronáutica de la Argentina.

# <span id="page-17-1"></span>**Bibliografía**

- Juan A. Toledano Mancheño y Gregorio Fernandez Arnedo (1993). *NAVEGACIÓN AÉREA; Teoría y práctica; Piloto Privado y Comercial.*
- *- ANAC* (2022).*RAAC Parte 91 REGLAS DE VUELO Y OPERACIÓN GENERAL.* (4ta Edición).
- *-* ANAC (2022). *AIP ENR-1.2 Reglas y Procedimientos Generales - Reglas de vuelo visual.*
- *-* ANAC (2022)*. AIP ENR-5.1 Alertas para la Navegación - Zonas prohibidas, restringidas y peligrosas*